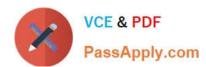

## C4040-109<sup>Q&As</sup>

Virtualization Technical Support for AIX and Linux - v2

#### Pass IBM C4040-109 Exam with 100% Guarantee

Free Download Real Questions & Answers PDF and VCE file from:

https://www.passapply.com/C4040-109.html

100% Passing Guarantee 100% Money Back Assurance

Following Questions and Answers are all new published by IBM Official Exam Center

- Instant Download After Purchase
- 100% Money Back Guarantee
- 365 Days Free Update
- 800,000+ Satisfied Customers

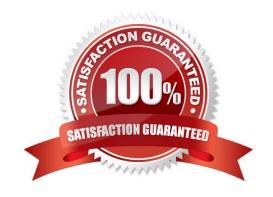

#### https://www.passapply.com/C4040-109.html

2021 Latest passapply C4040-109 PDF and VCE dumps Download

#### **QUESTION 1**

A single port on a physical Ethernet adapter (ent0) has failed on a VIO Server. The network devices are as follows:

| ent0 | Available | 2-Port 10/100/1000 Base-TX PCI-X Adapter (1410890) |
|------|-----------|----------------------------------------------------|
| ent1 | Available | 2-Port 10/100/1000 Base-TX PCI-X Adapter (1410890) |
| ent2 | Available | Virtual I/O Ethernet Adapter (I-lan)               |
| ent3 | Available | Shared Ethernet Adapter                            |

When using the diagmenu command to deconfigure the physical adapter, an error occurs saying the adapter is in use.

What is the correct sequence to deconfigure the physical adapter?

- A. Deconfigure ent3 first, then deconfigure ent0, ent1, ent2.
- B. Deconfigure ent3 first, then deconfigure ent0, ent1
- C. Deconfigure ent3 first, then deconfigure only ent0
- D. Deconfigure ent3 first, then deconfigure ent0, ent2.

Correct Answer: B

#### **QUESTION 2**

A customer is planning to migrate an existing AIX 7 environment from POWER5 hardware to POWER7. The existing deployment consists of multiple machines, each hosting many LPARs. Due to software licensing constraints, the new environment must maintain the same number of logical CPUs. The pmcycles command reports the following on an LPAR on the POWER5 environment: \$ pmcycles -m CPU 0 runs at 2198 MHz CPU 1 runs at 2198 MHz

CPU 2 runs at 2198 MHz CPU 3 runs at 2198 MHz CPU 4 runs at 2198 MHz

CPU 5 runs at 2198 MHz CPU 6 runs at 2198 MHz CPU 7 runs at 2198 MHz How many virtual CPUs should be assigned to the destination LPAR on the POWER7 environment?

A. 1

B. 2

C. 4

D. 8

Correct Answer: B

#### QUESTION 3

An architect is designing a new POWER7 implementation consisting of a VIO Server (VIOS) and 6 AIX partitions.

# VCE & PDF PassApply.com

#### https://www.passapply.com/C4040-109.html

2021 Latest passapply C4040-109 PDF and VCE dumps Download

AIX partitions need to occasionally access a tape drive for restoration and backup of application data and tape access will not be required by more than on partition at any time.

The performance of the solution is not critical and the architect wants to keep the cost to a minimum.

Which of the following configurations will address the architects requirements?

- A. Allocate a SCSI tape drive to the VIOS partition. Virtualize connections from the tape drive to the AIX clients using vSCSI.
- B. Allocate a FC tape drive to the VIOS partition. Virtualize connections from the tape drive to the AIX clients using NPIV.
- C. Allocate a USB tape drive to the VIOS partition. Virtualize connections from the tape drive to the AIX clients using NPIV
- D. Allocate a SAS tape drive to the VIOS partition. Virtualize connections from the tape drive to the AIX clients using vSCSI.

Correct Answer: D

#### **QUESTION 4**

A customer is in the process of configuring a redundant pair of VIO Servers. They need to test that SEA failover has been correctly enabled. Which command can the padmin UserID use (on the active SEA, ent4) to manually force an SEA failover event?

- A. chdev ent4 -attr ha\_mode=True
- B. chdev -l ent4 -attr ha\_mode=failed
- C. chdev -d ent4 -attr ha\_mode=Active
- D. chdev -dev ent4 -attr ha\_mode=standby

Correct Answer: D

#### **QUESTION 5**

When creating a new LPAR, what should be considered when setting the maximum value for memory?

- A. On a given system, by default the Hypervisor reserves 2.5GB of the system memory, regardless of the maximum memory allocation for an LPAR.
- B. The maximum memory value should be a multiple of the desired memory and the Logical Memory Block (LMB) to ensure minimal Hypervisor memory overhead.
- C. The Hypervisor will reserve a fraction of the maximum memory value for page tables.
- D. Where the maximum value exceeds 32GB, the Barrier Synchronization Register value needs to be set appropriately in the LPAR profile.

Correct Answer: C

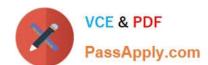

https://www.passapply.com/C4040-109.html 2021 Latest passapply C4040-109 PDF and VCE dumps Download

C4040-109 PDF Dumps

C4040-109 VCE Dumps

C4040-109 Study Guide

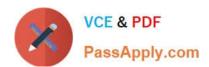

To Read the Whole Q&As, please purchase the Complete Version from Our website.

### Try our product!

100% Guaranteed Success

100% Money Back Guarantee

365 Days Free Update

**Instant Download After Purchase** 

24x7 Customer Support

Average 99.9% Success Rate

More than 800,000 Satisfied Customers Worldwide

Multi-Platform capabilities - Windows, Mac, Android, iPhone, iPod, iPad, Kindle

We provide exam PDF and VCE of Cisco, Microsoft, IBM, CompTIA, Oracle and other IT Certifications. You can view Vendor list of All Certification Exams offered:

https://www.passapply.com/allproducts

#### **Need Help**

Please provide as much detail as possible so we can best assist you. To update a previously submitted ticket:

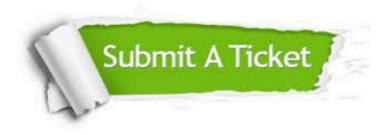

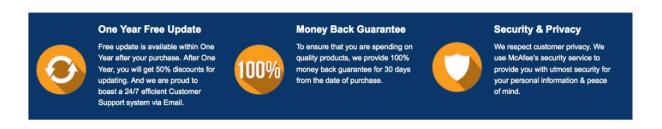

Any charges made through this site will appear as Global Simulators Limited.

All trademarks are the property of their respective owners.

Copyright © passapply, All Rights Reserved.